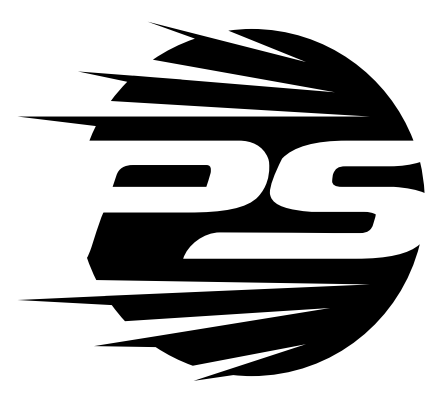

www.pentashot.eu

# **FLP 15 Lasersimulator**

**BEDIENUNGSANLEITUNG**

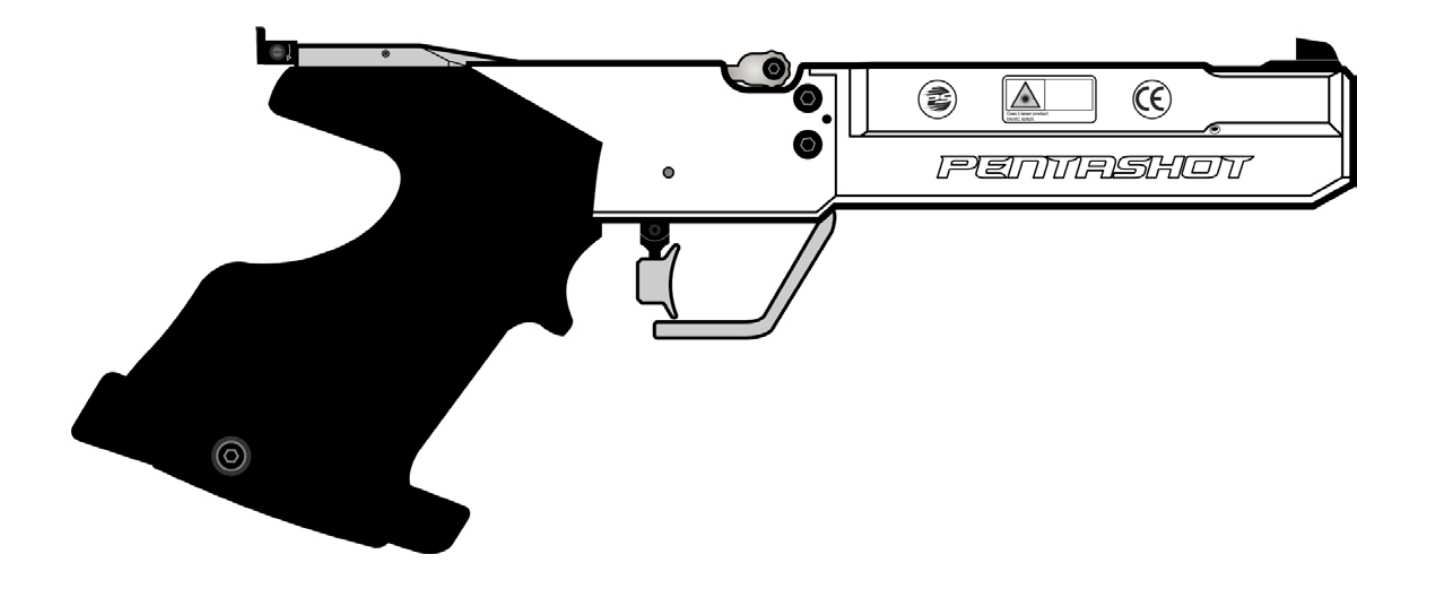

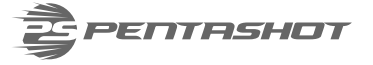

## **VORBEMERKUNG**

Bevor Sie den Lasersimulator verwenden, lesen Sie das Handbuch sorgfältig durch. Das Handbuch muss als untrennbarer Bestandteil des Produkts betrachtet werden. Bewahren Sie es daher für die zukünftige Verwendung auf.

*Die Abbildungen in diesem Handbuch entsprechen möglicherweise nicht dem tatsächlichen Produkt. Sie dienen ausschließlich zur Beschreibung der Hauptprinzipien des Geräts und seiner Einstellungen. Die Texte, Zeichnungen, Fotos und andere Elemente sind urheberrechtlich geschützt. Der Missbrauch oder das Kopieren ohne Genehmigung wird strafrechtlich verfolgt.*

## **LIEFERUMFANG UND AUSPACKEN**

Der Lasersimulator und seine Teile werden in einem Originalkoffer geliefert, der Folgendes enthält:

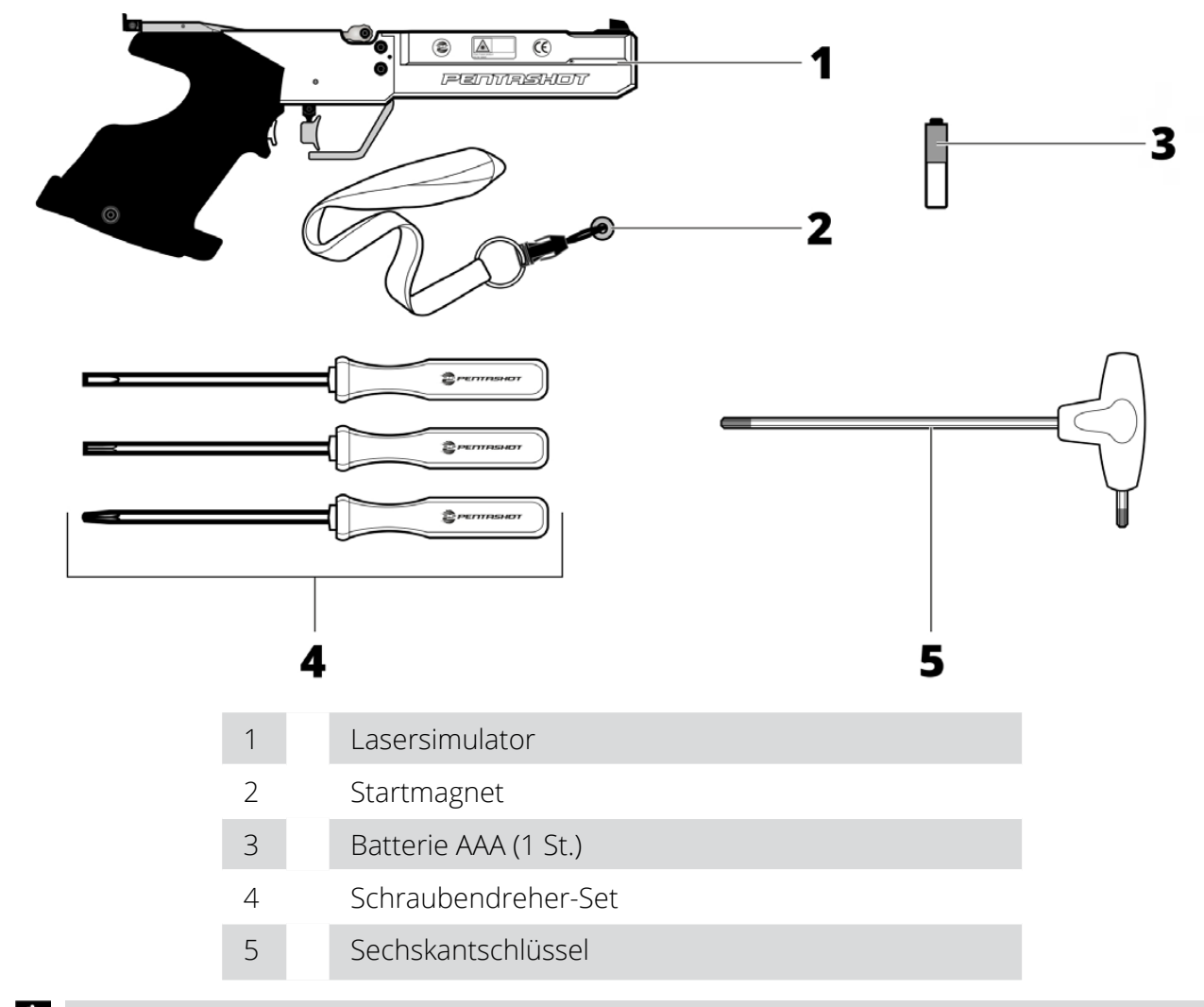

*Überprüfen Sie sofort nach Lieferung oder Kauf, ob das Produkt beschädigt ist und ob es sich um den von Ihnen bestellten Typ handelt. Wenn es das falsche Produkt ist oder beschädigt ist, wenden Sie sich sofort an Ihren Verkäufer. Wenn die Reklamation nicht rechtzeitig eingereicht wird, kann sie nicht berücksichtigt werden.*

Wenn das Produkt in einer Verpackung geliefert wurde, sorgen Sie für deren ordnungsgemäße Entsorgung und Recycling. Entsorgen Sie es gemäß den im Land des Produktnutzers geltenden Entsorgungsvorschriften.

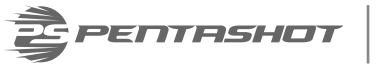

## **EINLEITUNG**

Der Lasersimulator FLP 15 ist für den Einsatz in Schulungskursen, im Training oder bei modernen Fünfkampfwettkämpfen vorgesehen. Er ist für das Abfeuern von Laserstrahlen vorgesehen, das durch einen Auslöser ausgelöst wird.

Der Lasersimulator FLP 15 verwendet das Lasermodul FLPM20 mit 15,6 ms-Code als Emitter. Der Code ist vollständig kompatibel mit den Standards der International Modern Pentathlon Union (UIPM).

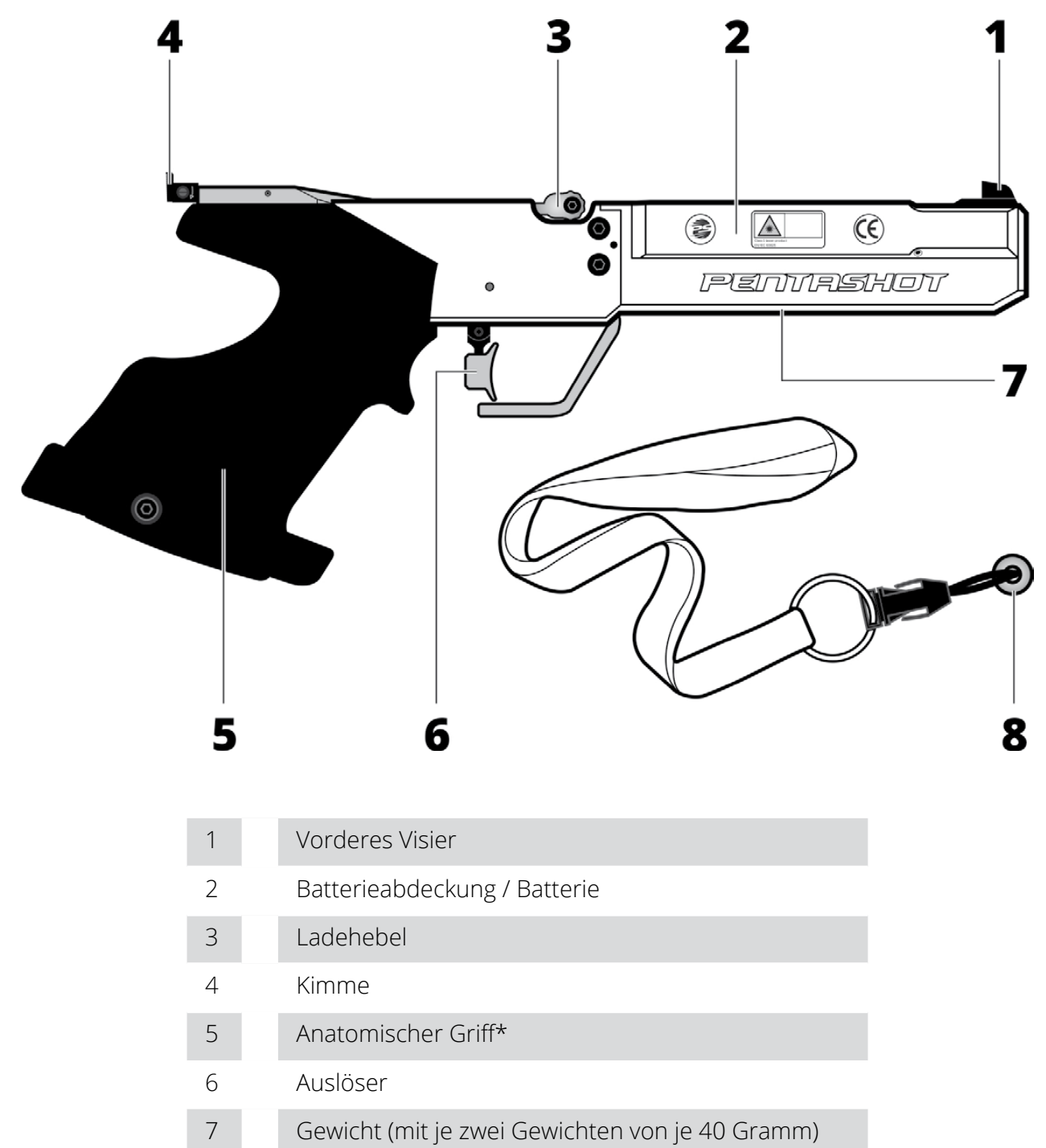

8 Startmagnet

*\*Auch Universalgriff erhältlich*

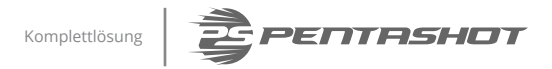

## **TECHNISCHE DATEN**

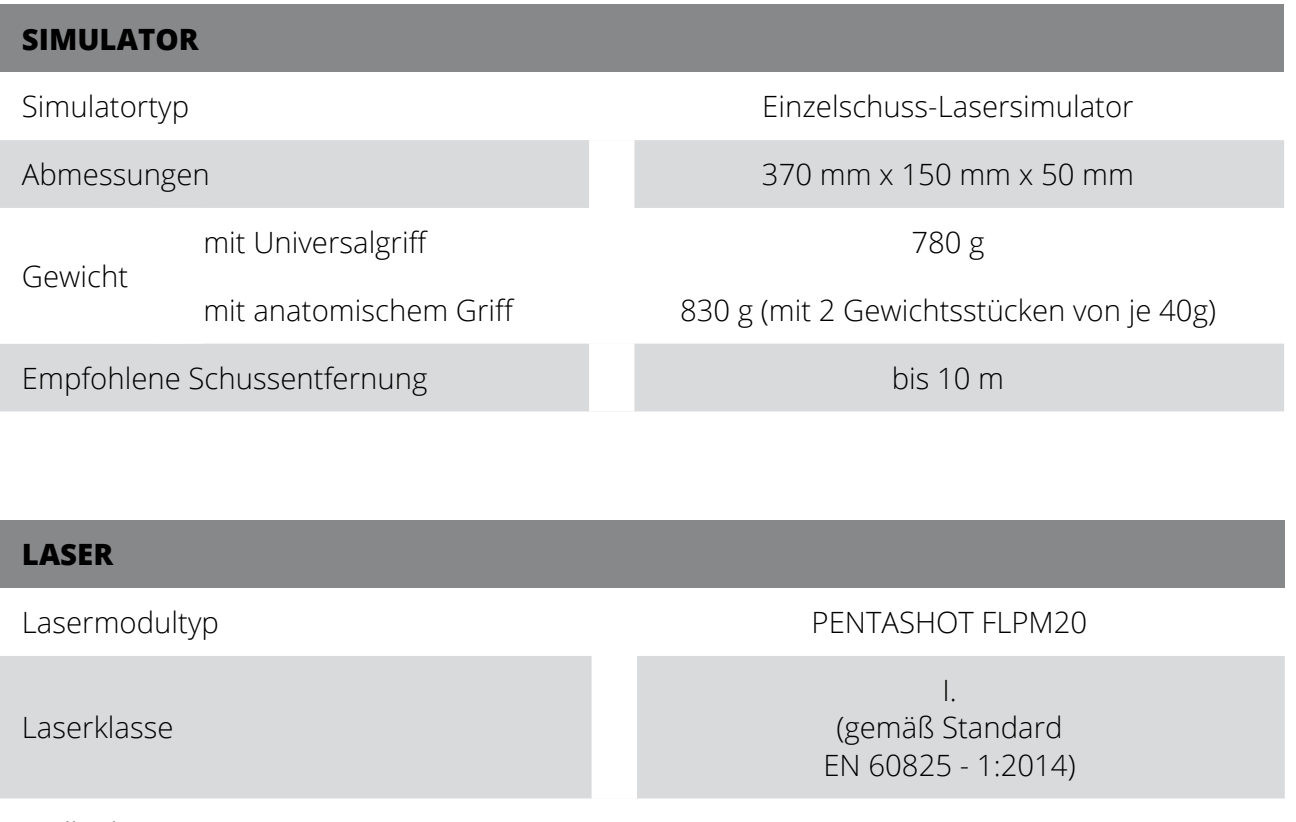

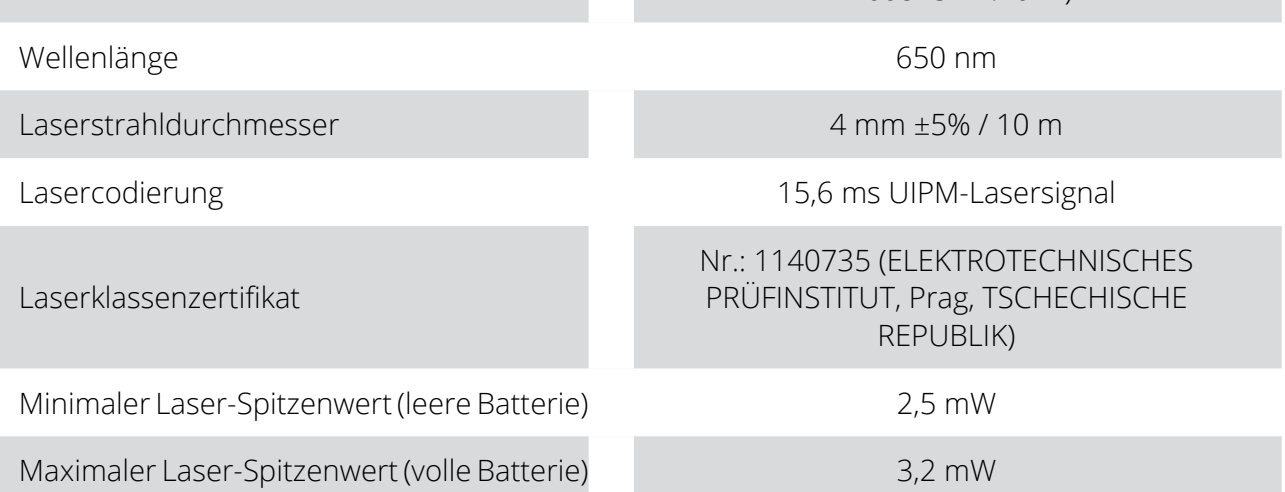

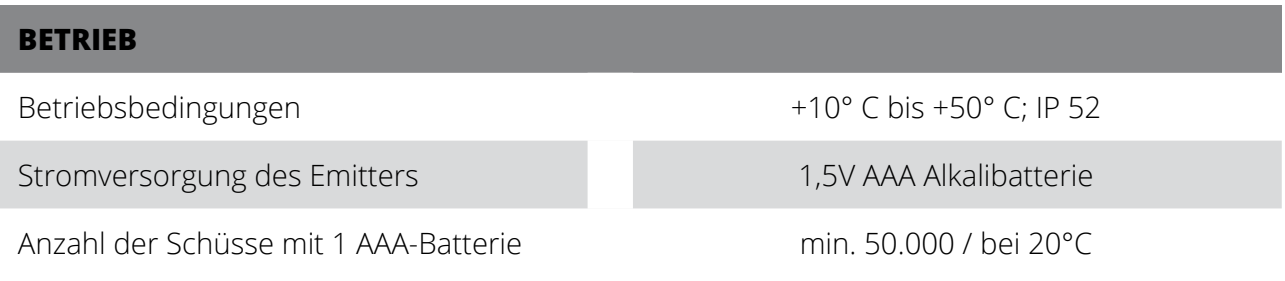

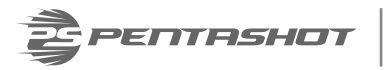

## **EIN/AUSSCHALTEN**

#### **EINSCHALTEN**

Bringen Sie den Chip (8) am Simulatorgehäuse an und stellen Sie ihn von rechts nach links. Das schaltet den Simulator EIN und die LED (9) blinkt. Die Anzahl der Blitze zeigt den Batteriestatus an:

- 5 Blitze die Batterie ist zu 100% voll
- 4 Blitze die Batterie ist zu 75% aufgeladen
- 3 Blitze die Batterie ist zu 50% aufgeladen
- 2 Blitze die Batterie ist zu 25% aufgeladen
- 1 Blitz die Batterie ist entladen und muss ersetzt werden.

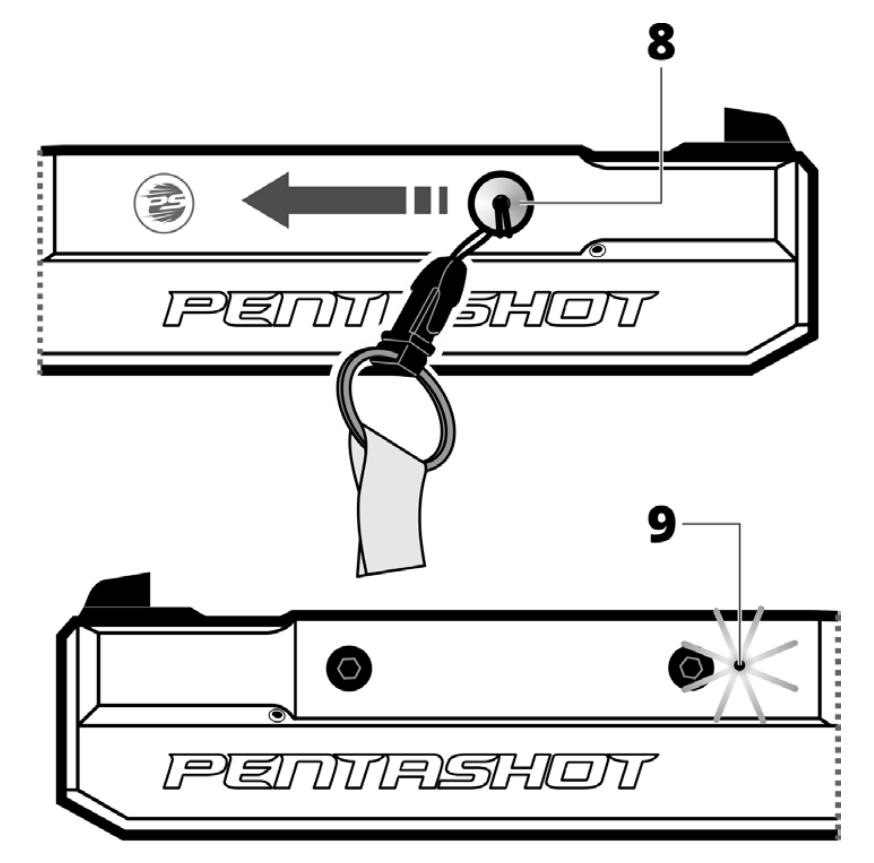

Nach dem Testen der Batterie bleibt das LED-Licht konstant blau, um anzuzeigen, dass der Laser eingeschaltet und betriebsbereit ist.

*Die blau blinkende LED bedeutet, dass die Batterie leer ist und sofort ersetzt werden muss.*

#### **AUSSCHALTEN**

Der Laserbehälter schaltet sich etwa 20 Minuten nach dem letzten Schuss aus. Falls Sie ihn sofort ausschalten müssen, nehmen Sie die Batterie aus dem Simulatorgehäuse.

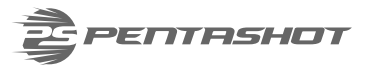

## **EINSTELLUNGEN**

Der Benutzer hat nur folgende Möglichkeiten zur Einstellung bzw. Wartung:

- Einstellen des Simulatorvisiers (des Laserpunkts)
- Auslöserposition, -gewicht und -hub einstellen
- Einstellen des Griffwinkels
- Wechseln der Batterie
- Wechseln des Simulatorschafts

**LAST** *Es ist verboten, den Lasersimulator zu öffnen oder zu modifizieren, außer für den Batterie- oder Griffwechsel. Die Laserstrahlparameter dürfen nur vom Hersteller oder einer autorisierten Person geändert werden. Der Simulatorbesitzer muss seine Zustimmung zu einer Änderung schriftlich bestätigen. Der Hersteller übernimmt keine Haftung für Schäden, die durch eine Änderung entstehen.*

#### **EINSTELLEN DES VISIERS (AUSRICHTEN DES LASERPUNKTS)**

Verwenden Sie zum Einstellen der Position des Laserpunkts/der Laserpunkte **NACH OBEN** und **NACH UNTEN** die Schraube (10a) auf der Oberseite des Laserlaufs und die Schrauben (10b) und (10c) an seiner Seite:

Einstellen der Laserpunktposition **NACH OBEN**:

• Lösen Sie zuerst die Schrauben (10b) und (10c) durch Drehen **gegen den Uhrzeigersinn.** Dann die Schraube (10a) durch Drehen **im Uhrzeigersinn** festziehen. Behandeln Sie die Schrauben mit größter Sorgfalt und nur in kleinen Schritten. Überprüfen Sie mehreren Schüssen auf das Ziel, ob die Positionierung des Laserpunktes den Erwartungen entspricht.

Einstellen der Laserpunktposition **NACH UNTEN**:

• Lösen Sie zuerst die Schraube (10a) durch Drehen **gegen den Uhrzeigersinn**. Dann die Schrauben (10b) und (10c) durch Drehen **im Uhrzeigersinn** festziehen. Behandeln Sie die Schrauben mit größter Sorgfalt und nur in kleinen Schritten. Überprüfen Sie mehreren Schüssen auf das Ziel, ob die Positionierung des Laserstrahls den Erwartungen entspricht.

Um die Position des Laserpunktes **NACH LINKS** und **RECHTS** einzustellen, verwenden Sie die Schrauben (10b) und (10c) an der Seite des Laserlaufs wie folgt:

Einstellen der Laserpunktposition **NACH LINKS**:

• Lösen Sie zuerst die Schraube (10b) durch Drehen **gegen den Uhrzeigersinn**. Dann die Schraube (10c) durch Drehen **im Uhrzeigersinn** festziehen. Behandeln Sie die Schrauben mit größter Sorgfalt und nur in kleinen Schritten. Überprüfen Sie mehreren Schüssen auf das Ziel, ob die Positionierung des Laserpunktes den Erwartungen entspricht.

Einstellen der Laserpunktposition **NACH RECHTS**:

• Lösen Sie zuerst die Schraube (10c) durch Drehen **gegen den Uhrzeigersinn**. Dann die Schraube (10b) durch Drehen **im Uhrzeigersinn** festziehen. Behandeln Sie die Schrauben mit größter Sorgfalt und nur in kleinen Schritten. Überprüfen Sie mehreren Schüssen auf das Ziel, ob die Positionierung des Laserpunktes den Erwartungen entspricht.

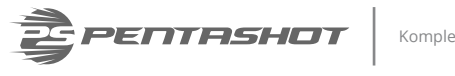

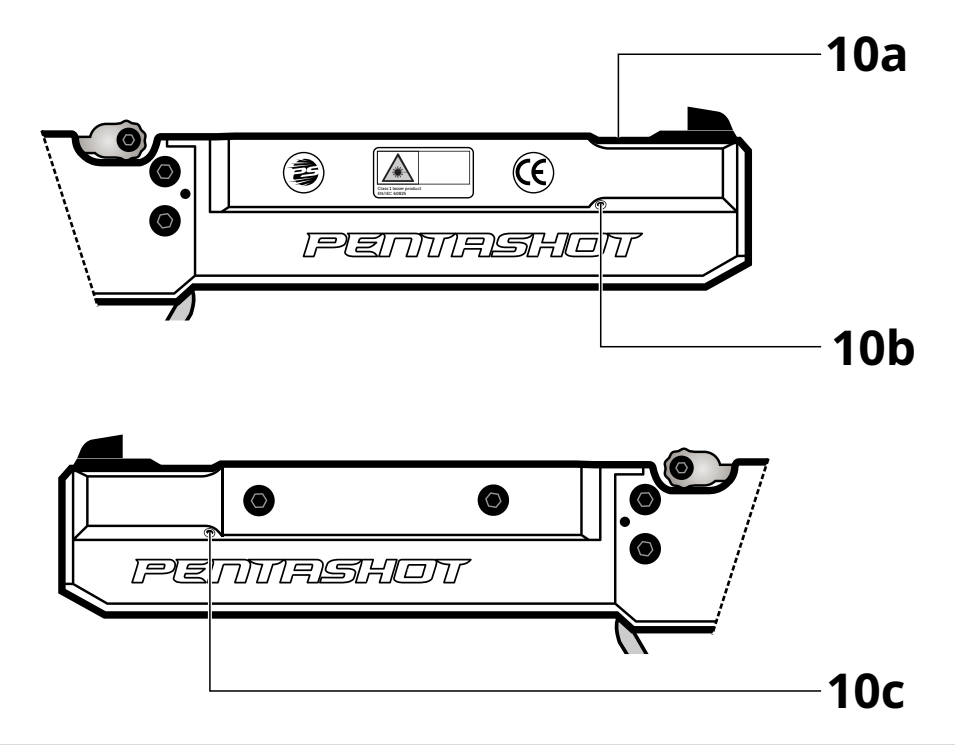

Wenn die Schrauben zu viel Widerstand aufweisen, versuchen Sie nicht, diesen Widerstand mit *mehr Kraftaufwand zu überwinden. Das könnte die Gewinde im Gehäuse des Laserlaufs zerstören. Wir empfehlen, eine Schraube, die zu viel Widerstand bietet, zu entfernen und die Gewinde auf Sauberkeit zu prüfen. Eventuell vorhandene Verschmutzungen lassen sich meist mit Druckluft entfernen. Wenn das Problem nicht behoben werden kann, wenden Sie sich an Ihren Händler.*

#### **EINSTELLEN DER AUSLÖSERPOSITION**

Nach dem Lösen der Schraube (A) können Sie die Position des Auslösers **vorwärts** oder **rückwärts** verändern. Nach dem Lösen der Schrauben (B) können Sie die Position des Auslösers nach **oben** oder **unten** verändern.

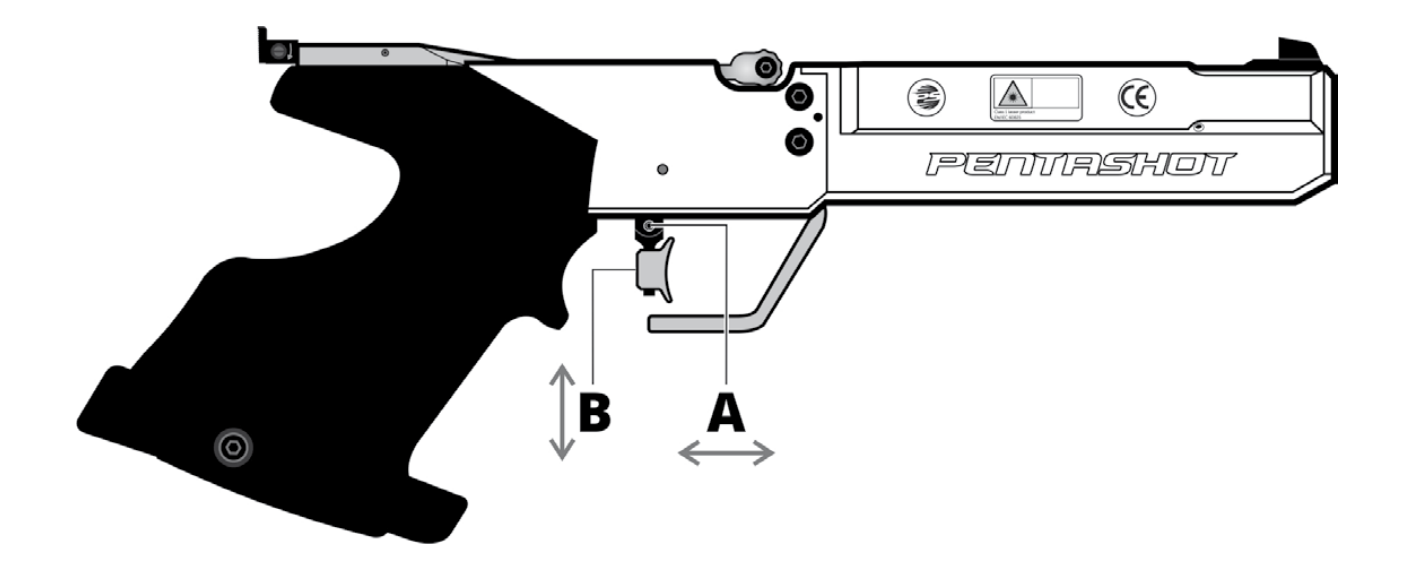

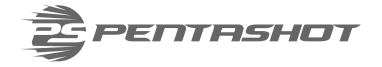

#### **AUSLÖSERGEWICHT UND -HUB EINSTELLEN**

#### **Gewicht der zweiten Stufe**

Das Gewicht der zweiten Stufe wurde vom Hersteller bereits präzise eingestellt und sollte nicht geändert werden. Wenn Sie diese Einstellung trotzdem ändern wollen, gehen Sie wie folgt vor:

- Drehen Sie die Schraube (11) eine Umdrehung gegen den Uhrzeigersinn.
- Laden Sie den Simulator mit Hilfe des Hebels.
- Drehen Sie die Schraube (11) ganz langsam im Uhrzeigersinn, bis der Simulator von selbst schießt.
- Drehen Sie die Schraube (11) eine Vierteldrehung gegen den Uhrzeigersinn.

Dadurch wird das Gewicht der zweiten Stufe eingestellt. Überprüfen Sie die korrekte Funktion durch einige Schüsse.

#### **Gewicht der ersten Stufe**

Durch Drehen der Schraube (12) im Uhrzeigersinn wird das Auslösegewicht der ersten Stufe erhöht. Durch Drehen der Schraube (12) gegen den Uhrzeigersinn wird das Auslösegewicht der ersten Stufe verringert.

#### **Hubgewicht der ersten Stufe**

Durch Drehen der Schraube (13) im Uhrzeigersinn wird das Hubgewicht der ersten Stufe erhöht. Durch Drehen der Schraube (13) gegen den Uhrzeigersinn wird das Hubgewicht der ersten Stufe verringert.

#### **Hub der ersten Stufe**

Durch Drehen der Schraube (14) im Uhrzeigersinn wird der Hub der ersten Stufe verringert. Durch Drehen der Schraube (14) gegen den Uhrzeigersinn wird der Hub der ersten Stufe erhöht.

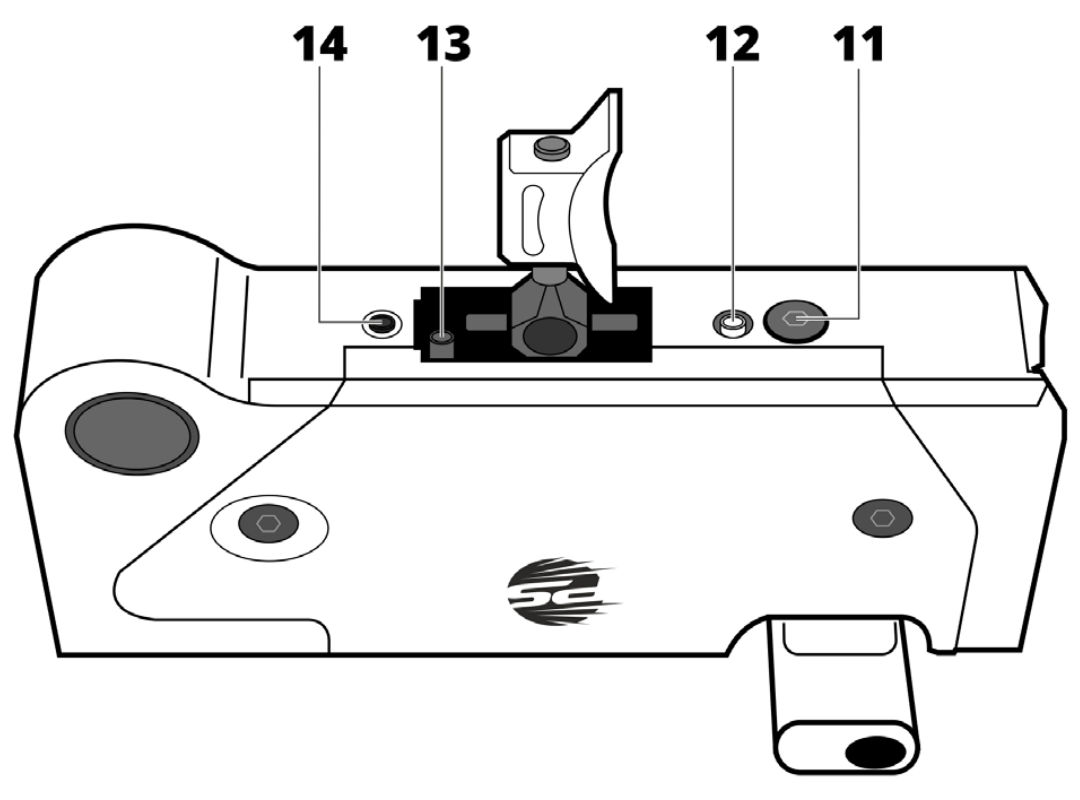

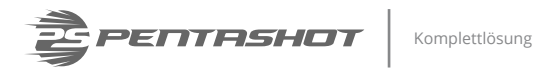

#### **EINSTELLEN DES GRIFFWINKELS**

Verwenden Sie den mitgelieferten Sechskantschlüssel, um die kleine Schraube an der Unterseite des Simulatorgriffs zu lösen. Stellen Sie die neue Griffposition ein und fixieren Sie ihn durch Anziehen der kleinen Schraube.

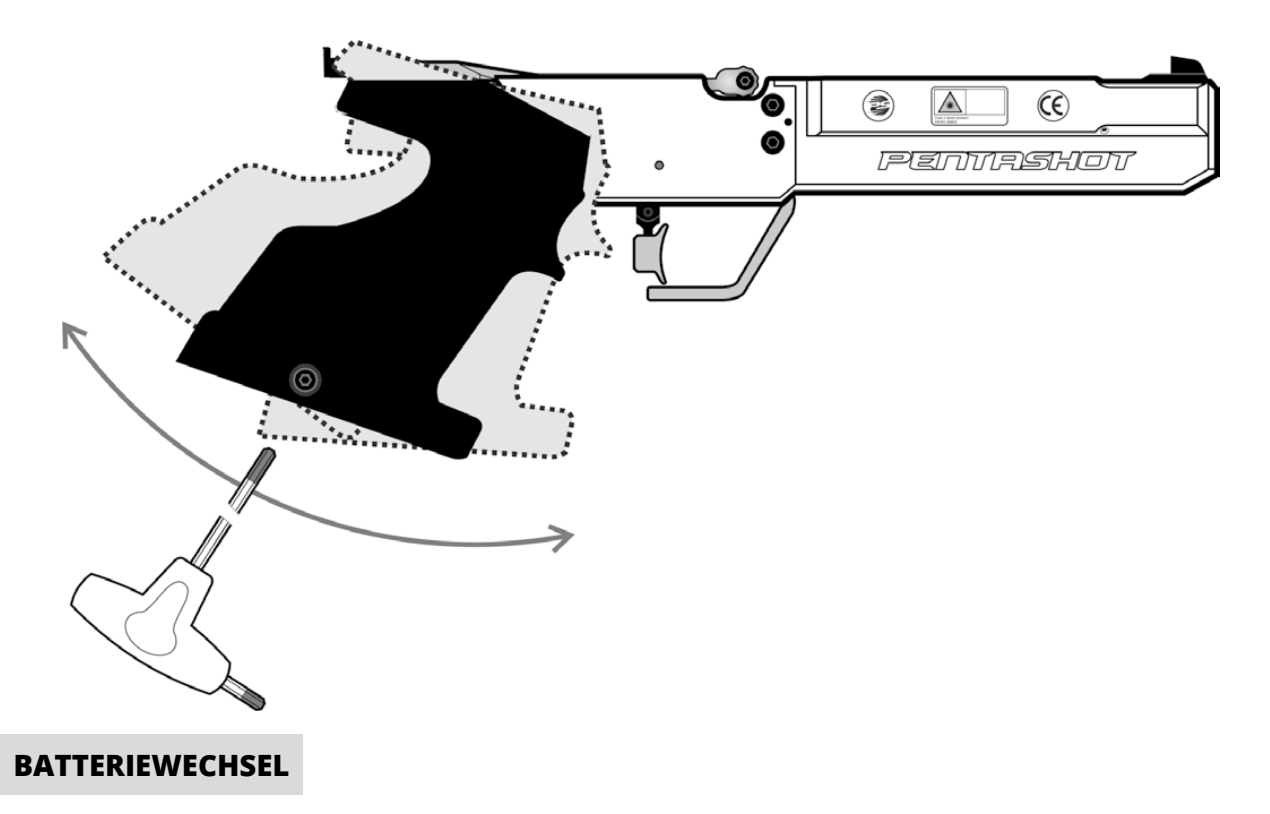

Wenn die LED-Anzeige einmal blinkt oder ständig blinkt, ersetzen Sie die Batterie.

- Schrauben Sie die Batterieabdeckung (A) vom Simulatorgehäuse (B) ab.
- Entnehmen Sie die entladene Batterie mit Hilfe des Bandes (C) und legen Sie eine neue ein (AAA 1,5V). Achten Sie auf die richtige Polarität der Batterie!
- Bringen Sie die Abdeckung (A) wieder an.

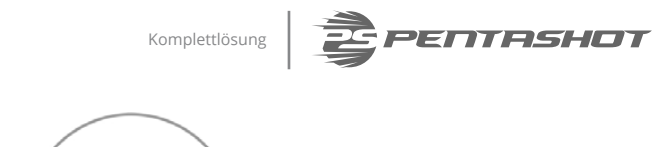

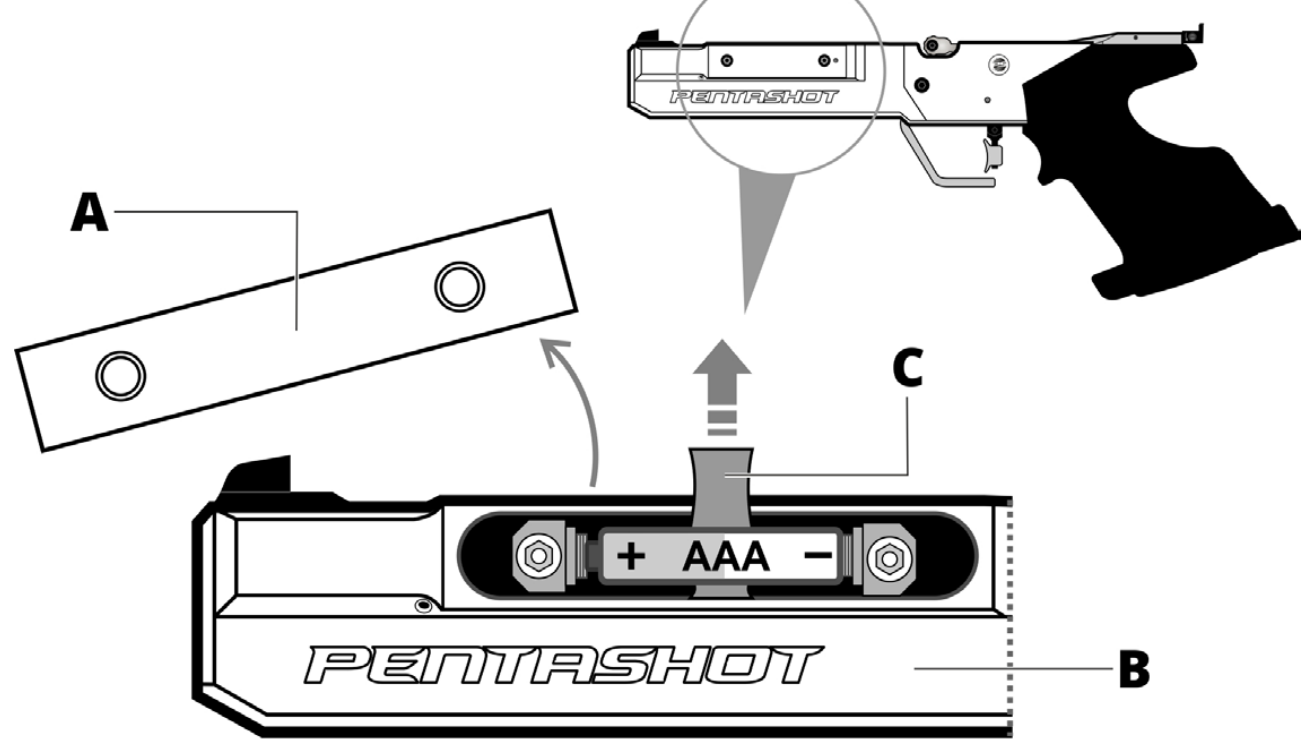

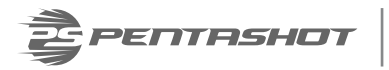

## **SICHERE NUTZUNG**

#### **VOR DER NUTZUNG**

- Der Simulator darf nur gemäß dieser Anweisungen verwendet werden. Verwenden Sie den Simulator ausschließlich für die Zwecke, für die er vorgesehen ist. Die Nichtbeachtung dieser Anweisungen kann den Benutzer gefährlicher Laserstrahlung aussetzen.
- Brechen Sie nicht das Sicherheitssiegel, da sonst die Garantie auf das Produkt ungültig wird.
- Verwenden Sie nur Alkalibatterien der Größe AAA. Verwenden Sie jedoch niemals wiederaufladbare AAA-Batterien.
- Tragen Sie den Simulator in der Öffentlichkeit nur in dem Originalkoffer oder in einer Tasche. Personen, die mit dieser Art von Simulatoren nicht vertraut sind, können sie für eine normale Waffe halten und die Polizei rufen.

#### **WÄHREND DER VERWENDUNG**

- Zielen Sie niemals auf Menschen, Tiere oder in uneinsehbare Bereiche.
- Beachten Sie beim Umgang mit dem Simulator die allgemeinen Regeln für den Umgang mit echten Waffen.
- Blicken Sie nicht direkt oder über ein optisches Gerät in den Laserstrahl.

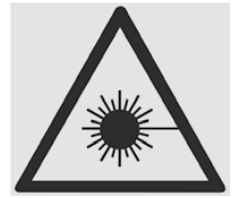

### **LASERSTRAHLUNG NICHT DIREKT IN DEN LASERSTRAHL BLICKEN! LASERVORRICHTUNG DER KLASSE I**

#### **NACH DER VERWENDUNG**

- Bewahren Sie den Simulator nach der Verwendung in dem Originalkoffer auf.
- Schützen Sie den Simulator gemäß den UIPM-Regeln vor direkter Sonneneinstrahlung und Regen.

#### *WARNUNG!*

*Die Nichtbeachtung der obigen Anweisungen kann den Benutzer gefährlicher Laserstrahlung aussetzen.*

## **FEHLERBEHEBUNG**

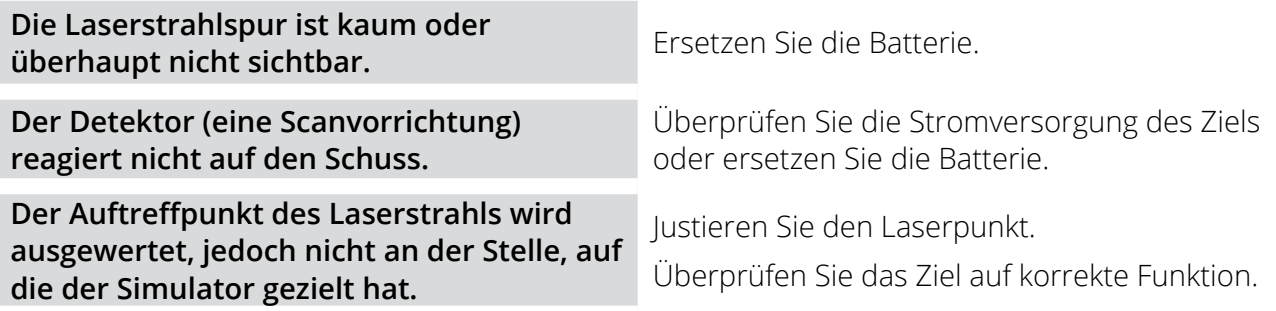

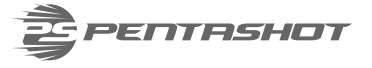

## **SICHERE NUTZUNG**

Halten Sie die Emitter sauber, indem Sie Staub mit einem trockenen Tuch abwischen. Verwenden Sie keinesfalls Reinigungsmittel, Lösungsmittel oder chemische Zubereitungen. Drücken Sie nicht mit irgendeinem Gegenstand auf die Optik des Emitterlochs.

Überprüfen Sie regelmäßig den Zustand des Akkus im Simulatorgehäuse, um sicherzustellen, dass er nicht korrodiert oder ausläuft.

Wenn Sie den Simulator länger als eine Woche nicht benutzen, sollten Sie den Akku entfernen. Entfernen Sie den Akku auch, bevor Sie mit dem Flugzeug reisen.

## **AUFBEWAHRUNG**

Es ist sehr wichtig, den Lasersimulator unter den richtigen Bedingungen zu lagern, um ihn in einem guten, zuverlässigen Zustand zu halten. Beachten Sie immer Folgendes:

- Bevor Sie den Simulator für längere Zeit lagern, entfernen Sie immer den Akku. Das verhindert interne Schäden am Simulator, falls der Akku ausläuft.
- Bewahren Sie den Simulator in der Originalverpackung (Koffer) an einem trockenen, dunklen Ort außerhalb der Reichweite von Kindern auf.
- Stellen Sie keine schweren Gegenstände oder Objekte, aus denen Flüssigkeiten auslaufen könnten, auf das Gerät.
- Schützen Sie den Simulator vor Witterungseinflüssen wie Frost und Feuchtigkeit. Die optimale Lagertemperatur liegt zwischen +5 und +30°C. Die Luftfeuchtigkeit am Lagerort darf 60% nicht überschreiten. Lagern Sie den Simulator nicht in einer feuchten Umgebung, in der ein hohes Korrosionsrisiko besteht.

## **ERSATZTEILE**

Für den Simulator sind folgende Ersatzteile erhältlich:

- Vorderes Visier
- Kimme
- Schaft
- Lot
- Auslöser

Bestellen Sie Ersatzteile per E-Mail bei **business@pentashot.eu** oder bei PENTASHOT-Partnern und -Händlern. Eine Liste finden Sie unter **www.pentashot.eu**.

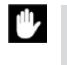

*Nur der Hersteller oder eine autorisierte Person hat das Recht, die Hauptteile des Simulators (Optik und Elektronik, einschließlich Teile des Auslösermechanismus) zu ersetzen.*

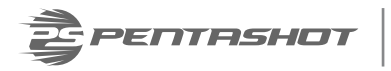

## **GARANTIE**

Eine Garantiereparatur gilt ausschließlich für Mängel, die nachweislich aufgrund eines Materialoder Fabrikationsfehlers während der effektiven Gewährleistungsfrist entstanden sind. Derart entstandene Mängel dürfen nur vom Hersteller oder einem autorisierten Wartungs- und Servicezentrum behoben werden. Der Käufer kann je nach Fall einen Garantieanspruch gegen den Hersteller oder den Vertragshändler geltend machen.

Die Garantiezeit wird mit dem Tag des Kaufs oder der Lieferung der Waren an den Käufer wirksam, und die Garantie bleibt 24 Monate lang gültig.

Insbesondere folgende Fälle sind von der Garantiereparatur ausgeschlossen:

- Das Produkt wurde nicht mit dem Kaufbeleg an den Händler/Hersteller zurückgegeben.
- Verschleiß aufgrund der Verwendung des Produkts oder eine Beschädigung des Produkts (einschließlich Schäden durch unsachgemäße Installation, unsachgemäße Inbetriebnahme, Nichtbeachtung der in der Gebrauchsanweisung definierten Verfahren usw.).
- Schäden am Produkt, die durch Kontamination, ein zufälliges oder katastrophales Ereignis oder durch natürliche oder äußere Ereignisse wie Sturm, Feuer, Wasser, übermäßige Hitze oder Kälte, Eindringen einer Flüssigkeit usw. verursacht wurden.
- Mechanische Beschädigung des Produkts (z. B. durch Sturz, Bruch usw.) oder während des Transports entstandene Schäden.
- Schäden, nicht genehmigte Konstruktionsänderungen, unsachgemäße Änderungen am Produkt oder sonstige Eingriffe in das Produkt durch unbefugte Personen oder Wartungs- und Servicezentren.

## **ENTSORGUNG**

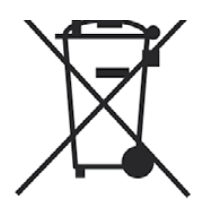

Am Ende seiner Lebensdauer darf der Lasersimulator nicht mit anderem Haushaltsabfall entsorgt werden. Bringen Sie ihn zu einer Deponie für Rohstoffe oder lassen Sie ihn bei einem spezialisierten Unternehmen entsorgen, das solches Material recyceln kann.

Die verbrauchten Batterien dürfen nicht mit dem Hausmüll entsorgt werden. Sammeln Sie alle verbrauchten Batterien und entsorgen Sie sie an speziellen Sammelstellen.

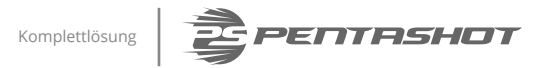

## **HINWEISE**

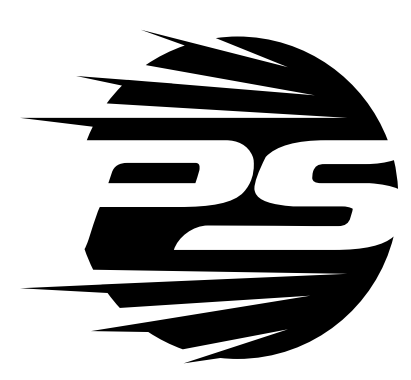

www.pentashot.eu

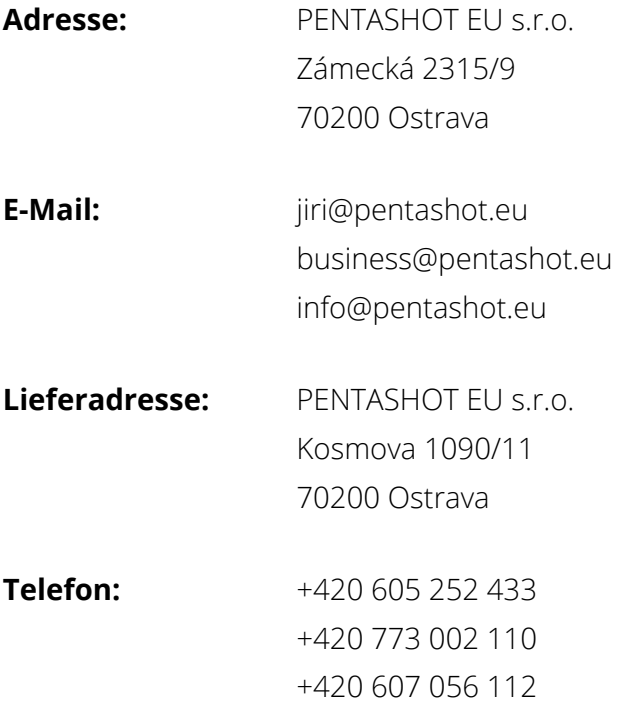